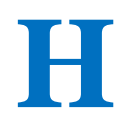

# **HOLOGRAFIA CYFROWA**

### **Cel ćwiczenia**

W tym ćwiczeniu wykonywana jest tak zwana bezsoczewkowa holografia fourierowska (lensless Fourier-transform holography), zwana też holografia kwazi-fourierowską. Jest ona odpowiednikiem klasycznej holografii transmisyjnej, z tą różnicą, że nie uzyskujemy w niej fizycznego obrazu przedmiotu (ani rzeczywistego, ani pozornego), ale odtwarzamy go metodami matematycznymi na komputerze. W czasie ćwiczenia studenci uczą się projektowania i wykonywania układów optycznych oraz zapoznają się z dziedziną tak zwanej optyki fourierowskiej.

#### **Zagadnienia do kolokwium**

- 1. Obowiązuje znajomość zagadnień omawianych przy holografii transmisyjnej.
- 2. Rozwiązane zadania nr 1 i 2 ze skróconej instrukcji do ćwiczenia Z28B.
- 3. Opis matematyczny holografii cyfrowej oraz plan budowy układu optycznego (patrz opis poniżej oraz [1], a dla zainteresowanych również [2-4]).

### **Literatura**

- [1] J. Mundt, T. Kreis, Optical Engineering **49**, 125801 (2010), *Digital holographic recording and reconstruction of large scale objects for metrology and display*,
- [2] U. Schnars, C. Falldorf, J. Watson, W. Jüptner, *Digital Holography and Wavefront Sensing Principles, Techniques and Applications*, 2015,
- [3] U. Schnars and W. Jüptner, Applied Optics **33**, 179 (1994), *Direct recording of holograms by a CCD target and numerical reconstruction*,
- [4] W.T. Cathey, *Optical information processing and holography*, 1974 (książka dostępna u prowadzącego T. Kawalca).

# **Matematyczne podstawy holografii cyfrowej**

Na Rys. 1 jest przedstawiony układ do bezsoczewkowej holografii fourierowskiej, zwanej też kwazifourierowską. Określenie "kwazi" wynika z faktu, że na powierzchni hologramu nie pojawia się transformacja Fouriera rozkładu pola przy przedmiocie (czyli inaczej niż ma to miejsce w przypadku holografii soczewkowej, gdzie transformacji dokonuje soczewka). Można jednak pokazać rachunkowo, że przeprowadzając (odwrotną) transformację Fouriera rozkładu prążków na hologramie kwazifourierowskim, zrekonstruujemy rozkład pola przy przedmiocie, ale zmodyfikowany o pewien czynnik fazowy – nieistotny jednak, jeśli interesuje nas jedynie natężenie światła [4].

Rozkład natężenia prążków interferencyjnych na hologramie (matrycy kamery) jest opisany funkcją *h*, będącą kwadratem modułu sumy amplitud pola elektrycznego fali referencyjnej i przedmiotowej:

$$
h(x_2, y_2) = |E_R(x_2, y_2) + U(x_2, y_2)|^2.
$$
 (1)

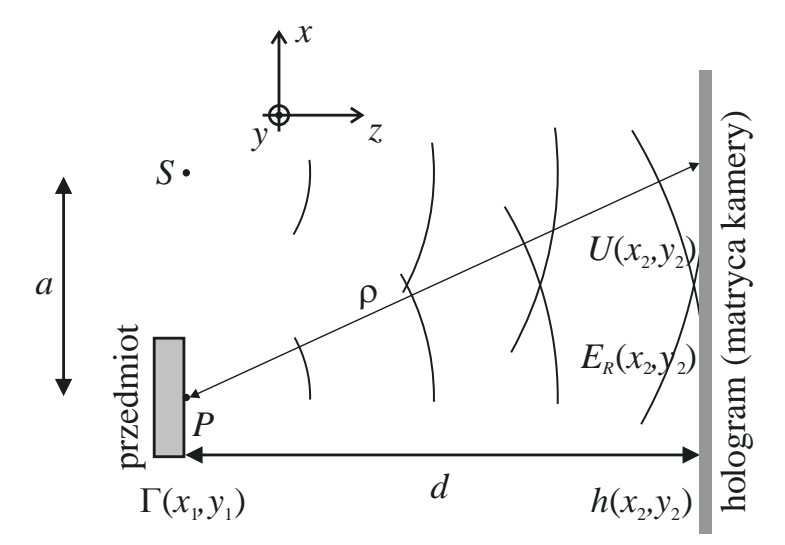

Rys. 1. Układ do rejestracji hologramu w układzie bezsoczewkowej holografii fourierowskiej: *P* – wybrany punkt na przedmiocie, *S* – źródło kulistej fali referencyjnej *ER*, *U* – rozkład pola fali przedmiotowej na powierzchni hologramu, *h* – rozkład natężenia prążków interferencyjnych,  $\Gamma$  – rozkład pola odtwarzanego cyfrowo obrazu rzeczywistego, – odległość między punktem na hologramie i punktem w płaszczyźnie rekonstrukcji obrazu rzeczywistego

W klasycznej holografii, w celu rekonstrukcji obrazu przedmiotu, oświetlamy hologram kopią wiązki referencyjnej (lub jej sprzężeniem). Pole elektryczne  $\Gamma$  wiązki światła, która uległa dyfrakcji na przesłonie (u nas – na hologramie), jest opisywane całką Fresnela-Kirchhoffa:

$$
\Gamma(x_1, y_1) = \frac{i}{\lambda} \int_{-\infty}^{\infty} \int_{-\infty}^{\infty} h(x_2, y_2) E_R^*(x_2, y_2) \frac{e^{-i\frac{2\pi}{\lambda}\rho}}{\rho} dx_2 dy_2, \tag{2}
$$

gdzie  $\lambda$  to długość fali użytego lasera, a  $\rho$  jest odległością pomiędzy punktem na hologramie i punktem w płaszczyźnie rekonstrukcji obrazu:

$$
\rho = \sqrt{(x_2 - x_1)^2 + (y_2 - y_1)^2 + d^2}.
$$
\n(3)

Dla uproszczenia rachunków zaniedbujemy odległość *a* między przedmiotem a pozornym źródłem *S* fali referencyjnej, ponieważ wpływa ona jedynie na rozsunięcie rekonstruowanych obrazów względem siebie (patrz Rys. 5). W naszym przypadku, aby odtworzyć nie zniekształcony obraz rzeczywisty w płaszczyźnie przedmiotu, oświetlamy wirtualnie hologram wiązką sprzężoną do wiązki referencyjnej – odpowiada za to człon  $E_R^*$  we wzorze (2). Znając rozkład  $\Gamma$ , możemy wyliczyć interesujące nas natężenie światła:

$$
I(x_1, y_1) = |\Gamma(x_1, y_1)|^2.
$$
 (4)

W praktyce, przy wyliczaniu  $\Gamma$ , stosuje się przybliżenia. Rozwinięcie (3) w szereg Taylora daje:

$$
\rho = d + \frac{(x_2 - x_1)^2}{2d} + \frac{(y_2 - y_1)^2}{2d} - \frac{1}{8} \frac{((x_2 - x_1)^2 + (y_2 - y_1)^2)^2}{d^3} + \dots \quad .
$$
 (5)

Czwarty składnik i następne mogą być zaniedbane, jeśli zachodzi:

$$
d \gg \sqrt[3]{\frac{1}{8} \frac{((x_2 - x_1)^2 + (y_2 - y_1)^2)^2}{\lambda}}.
$$
 (6)

Proszę sprawdzić, czy powyższy warunek jest w naszym układzie faktycznie spełniony. Wstawiając trzy pierwsze człony rozwinięcia ρ do równania (2) oraz przybliżając ρ w mianowniku (2) przez *d*, otrzymujemy:

$$
\Gamma(x_1, y_1) = \frac{i}{\lambda d} e^{-i\frac{2\pi}{\lambda}d} \times \times \int_{-\infty}^{\infty} \int_{-\infty}^{\infty} h(x_2, y_2) E_R^*(x_2, y_2) e^{-\frac{i\pi}{\lambda d}((x_2 - x_1)^2 + (y_2 - y_1)^2)} dx_2 dy_2.
$$
 (7)

Korzystając ze wzorów skróconego mnożenia w wykładniku ostatniej eksponenty i wyciągając przed całki czynnik niezależny od  $x_2$  i  $y_2$ , dostajemy:

$$
\Gamma(x_1, y_1) = \frac{i}{\lambda d} e^{-i\frac{2\pi}{\lambda}d} e^{-i\frac{\pi}{\lambda d}(x_1^2 + y_1^2)} \times \times \int_{-\infty}^{\infty} \int_{-\infty}^{\infty} \left\{ h(x_2, y_2) E_R^*(x_2, y_2) e^{-\frac{i\pi}{\lambda d}(x_2^2 + y_2^2)} \right\} e^{i\frac{2\pi}{\lambda d}(x_2 x_1 + y_2 y_1)} dx_2 dy_2.
$$
 (8)

Widzimy teraz, że podwójna całka w powyższym równaniu jest odwrotną dwuwymiarową transformacją Fouriera funkcji zawartej w nawiasach klamrowych. Właśnie ze względu na to, równanie (8) jest nazywane transformacją Fresnela. Okazuje się, że w przypadku holografii kwazifourierowskiej, rachunki mogą być dalej uproszczone. Fala referencyjna jest u nas falą kulistą, która z zastosowaniem przybliżeń użytych powyżej jest opisywana następująco:

$$
E_R(x_2, y_2) \approx \frac{1}{d} e^{-i\frac{2\pi}{\lambda}d} e^{-i\frac{\pi}{\lambda d}(x_2^2 + y_2^2)}.
$$
 (9)

Po wstawieniu jej sprzężenia do  $(8)$  okazuje się, że rekonstruowane pole  $\Gamma$  jest proporcjonalne do odwrotnej transformacji Fouriera rozkładu prążków interferencyjnych na hologramie:

$$
\Gamma\left(\frac{x_1}{\lambda d}, \frac{y_1}{\lambda d}\right) \propto \mathfrak{F}^{-1}\{h(x_2, y_2)\}.
$$
\n(10)

Taką transformację można łatwo policzyć numerycznie, korzystając z gotowych funkcji np. w programie *Mathematica* lub w programie Scion Image. Ponieważ rozkład *h* zawiera dwa człony z użyteczną informacją o przedmiocie (patrz rozwinięcie wzoru (1) oraz instrukcja do holografii klasycznej), w zrekonstruowanym rozkładzie  $\Gamma$  otrzymujemy dwa obrazy przedmiotu – odwrócone względem siebie i w naszej metodzie – oba jednocześnie ostre.

# **Układ doświadczalny**

Układ przypomina ten stosowany w klasycznej holografii transmisyjnej. Główna różnica polega na zastąpieniu kliszy fotograficznej kamerą o małym rozmiarze piksela (tutaj jest to 3.45 µm) oraz zminimalizowaniu kąta pomiędzy wiązką przedmiotową i referencyjną. Szkic najważniejszej części układu jest przedstawiony na Rys. 2.

Rejestracji hologramów dokonuje się na kamerze Flea3 5.0 MP Mono GigE firmy Point Grey. Kamera komunikuje się z komputerem za pomocą łącza Gigabit Ethernet. Uwaga – kamera wymaga osobnego zasilania. Dedykowane oprogramowanie umożliwia ustawianie parametrów kamery, oglądanie obrazu na żywo oraz zapisywanie zdjęć (i ich serii) w kilku formatach. Najważniejsze elementy programu są pokazane na Rys. 3.

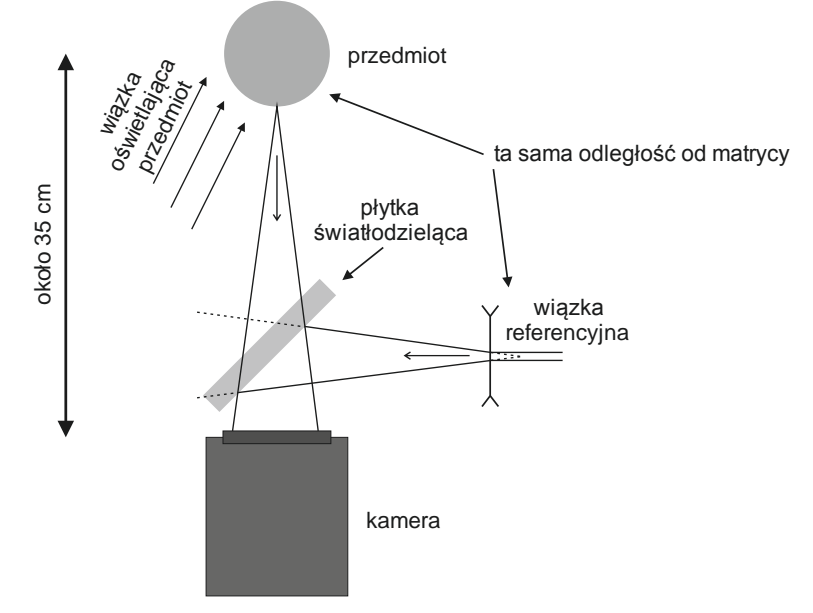

Rys. 2. Szkic głównej części układu do holografii cyfrowej

# **Uwagi:**

- 1. Obowiązują zasady znane nam już z holografii klasycznej: staranny montaż mechaniczny, eliminacja drgań elementów układu, minimalizacja różnicy dróg optycznych w torze wiązki przedmiotowej i referencyjnej, równomierne oświetlenie całego przedmiotu.
- 2. Należy zadbać, aby rejestrowane na kamerze obrazy nie były nigdzie przesycone. Przykładowe ustawienia kamery to:
	- a. czas ekspozycji: około 10 ms,
	- b. wzmocnienie: 0 dB lub mniej,
	- c. wyłączona automatyczna regulacja parametrów kamery,
	- d. rozmiar aktywnej części matrycy (ROI region of interest): 2048 px na 2048 px.
- 3. Po wstępnym wyjustowaniu układu należy przyglądnąć się na komputerze obrazowi rejestrowanemu przez kamerę. Czy są widoczne prążki interferencyjne? Jaki wpływ na stabilność prążków mają drgania i ruch powietrza?
- 4. Warto zarejestrować nie tylko docelowe hologramy, ale też obraz samej wiązki referencyjnej i przedmiotowej.
- 5. Płytka światłodzieląca, umieszczana przed kamerą, jest wykonana w postaci klina. Należy to uwzględnić przy znajdowaniu optymalnego miejsca ustawienia przedmiotu – klin ten zmienia bowiem nieco bieg promieni światła. Warto zdjąć kamerę i skontrolować okiem, pod jakim kątem jest widziany przedmiot, po przejściu światła przez płytkę.
- 6. Warto zadbać, aby efektywna odległość pomiędzy punktem pozornego rozbiegania się wiązki referencyjnej i matrycy kamery oraz odległość między przedmiotem a matrycą, były sobie równe (patrz Rys. 2). Dzięki temu, odtworzone cyfrowo z hologramu obrazy będą od razu ostre, bez stosowania dodatkowych obliczeń.

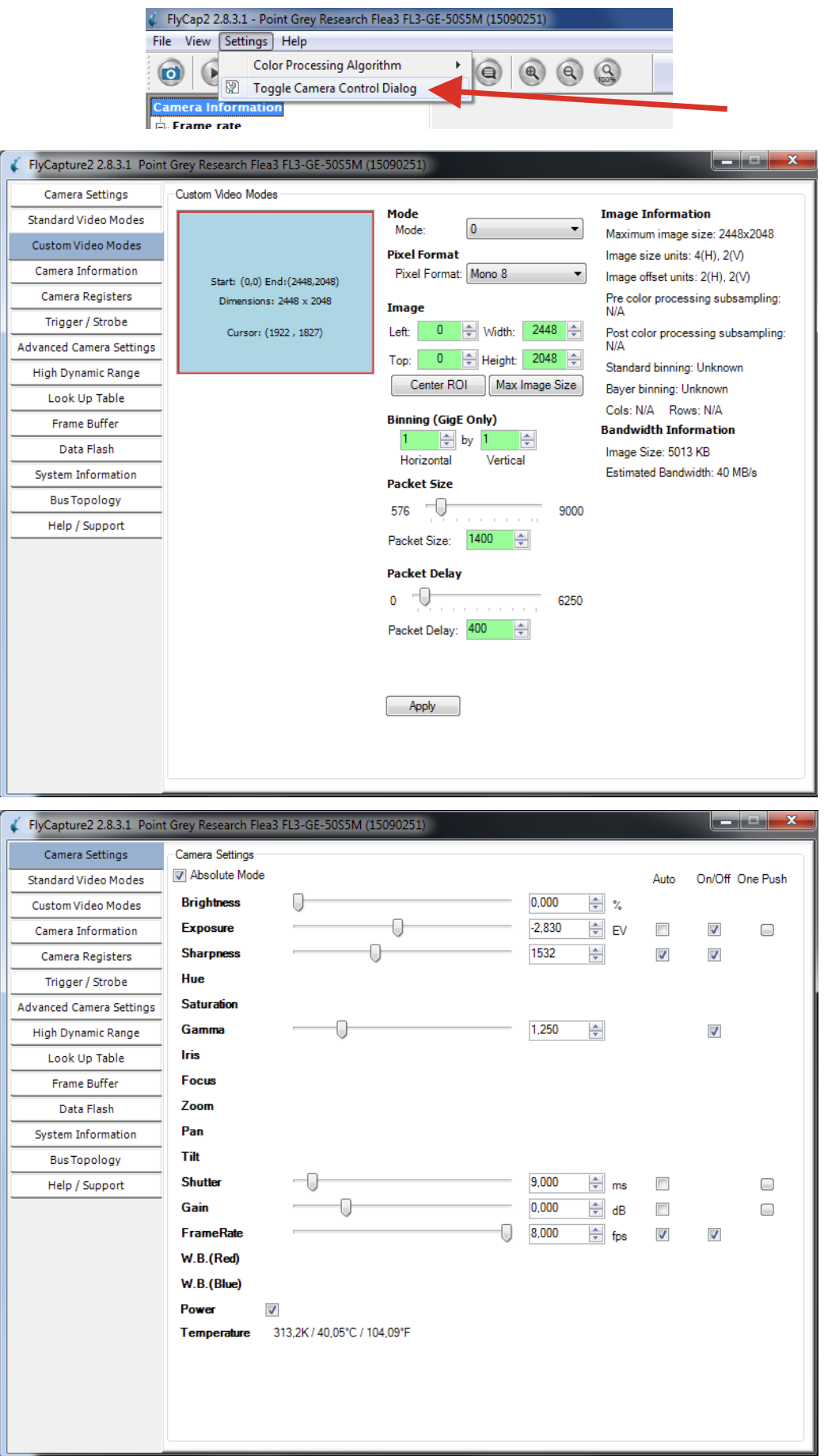

Rys. 3 Program do obsługi kamery Flea: ustawianie rozmiaru obrazu [ROI – Region Of Interest] (panel górny) oraz regulacja parametrów rejestracji zdjęć (panel dolny)

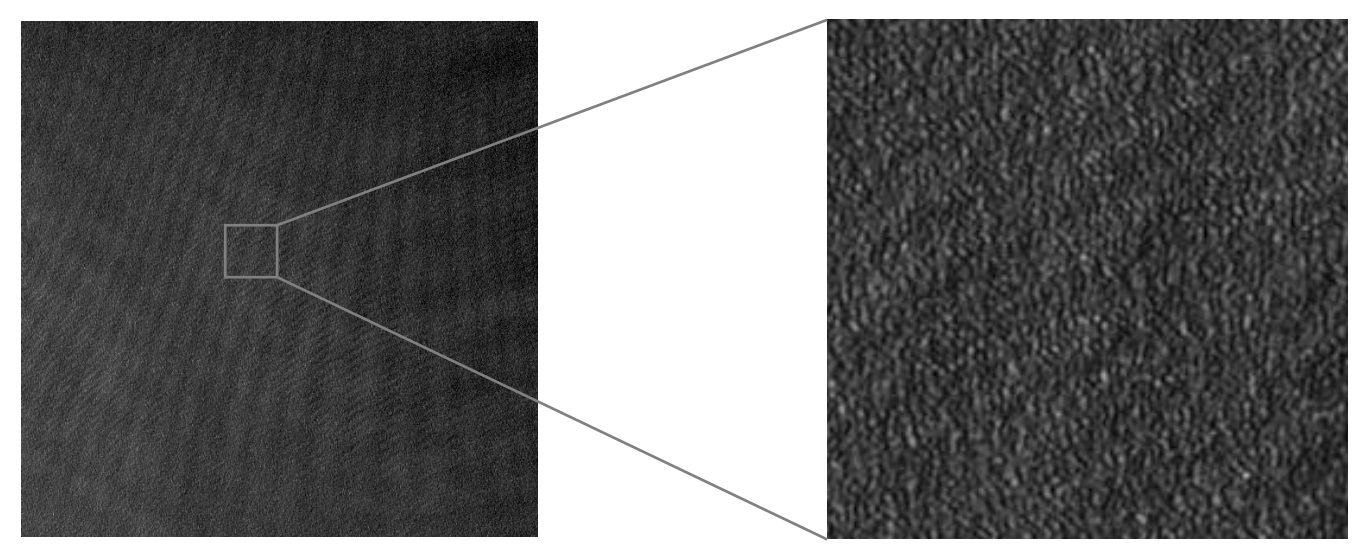

Rys. 4. Przykładowy hologram wraz z powiększeniem jego fragmentu

### **Rejestracja hologramów**

W zależności od czasu, jakim się dysponuje po zbudowaniu układu, można rejestrować:

- 1. pojedynczy hologram, wraz ze zdjęciem samej wiązki referencyjnej, samej wiązki przedmiotowej, a także tła i ramki ciemnej (dark frame – przy zasłoniętej matrycy kamery) – patrz Rys. 4,
- 2. serię hologramów dla nieco różnych kątów ustawienia płytki światłodzielącej przed kamerą. Zmiana tego kąta powoduje zmianę efektywnego kąta pomiędzy wiązką referencyjną i przedmiotową, co wpływa na geometrię odtwarzanych numerycznie obrazów. Uwaga – warto wykonać taką serię zdjęć i szybko ją opracować (wystarczy skorzystać z fragmentu hologramu dla oszczędzenia czasu), aby znaleźć takie ustawienie płytki światłodzielącej, przy którym obraz prosty i odwrócony nie nachodzą na siebie oraz są w całości widoczne (patrz Rys. 5).
- 3. serię hologramów różniących się delikatną zmianą kąta padania wiązki oświetlającej przedmiot. Dzięki takiemu zabiegowi, na każdym obrazie odtworzonym z hologramu, widoczny będzie nieco inny układ spekli (plamek), wynikających z niepożądanej u nas interferencji rozproszonego na przedmiocie spójnego światła laserowego. Odtworzone obrazy należy uśrednić – patrz Rys. 6. Uśredniania można dokonać automatycznie w programie AppFFT.

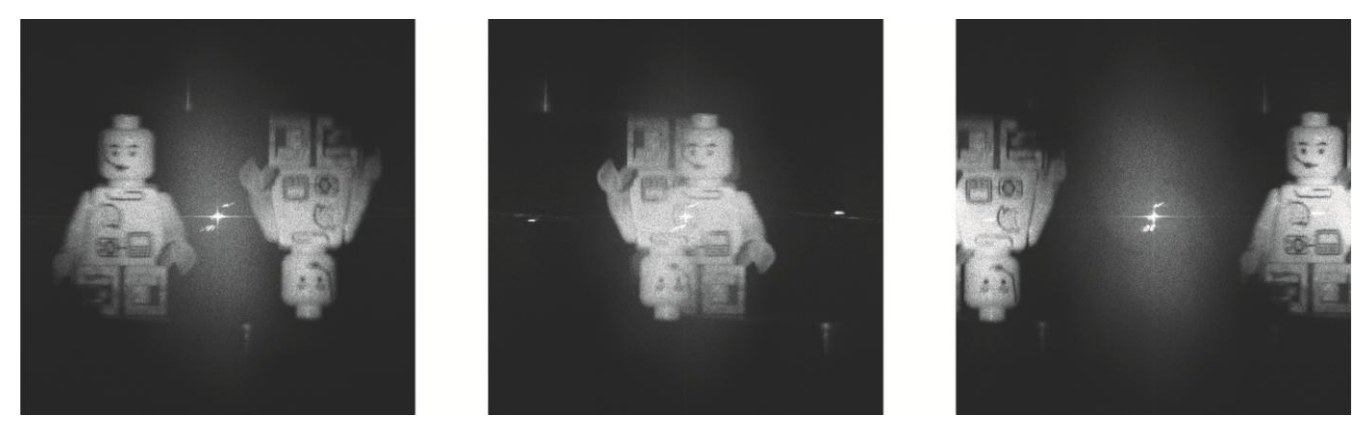

Rys. 5. Obrazy odtworzone z hologramów dla różnego kąta ustawienia płytki światłodzielącej przed kamerą

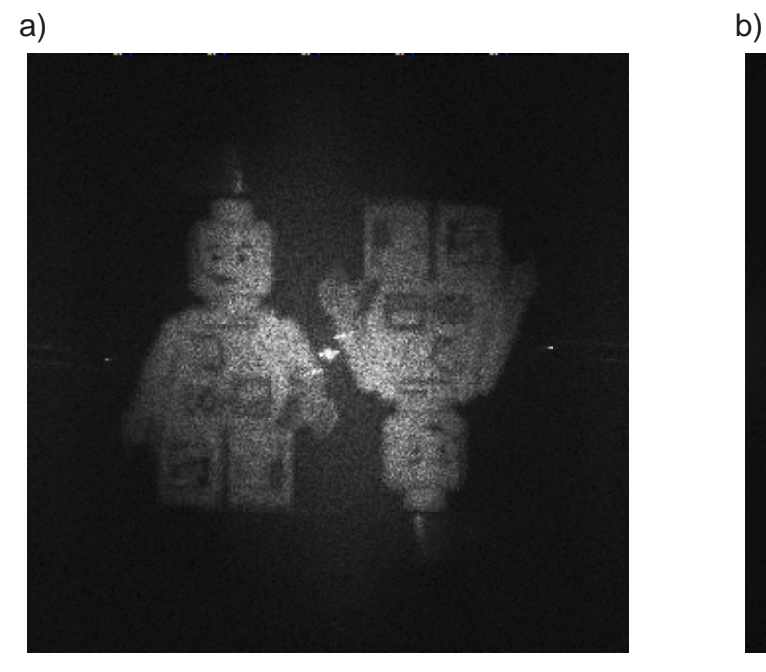

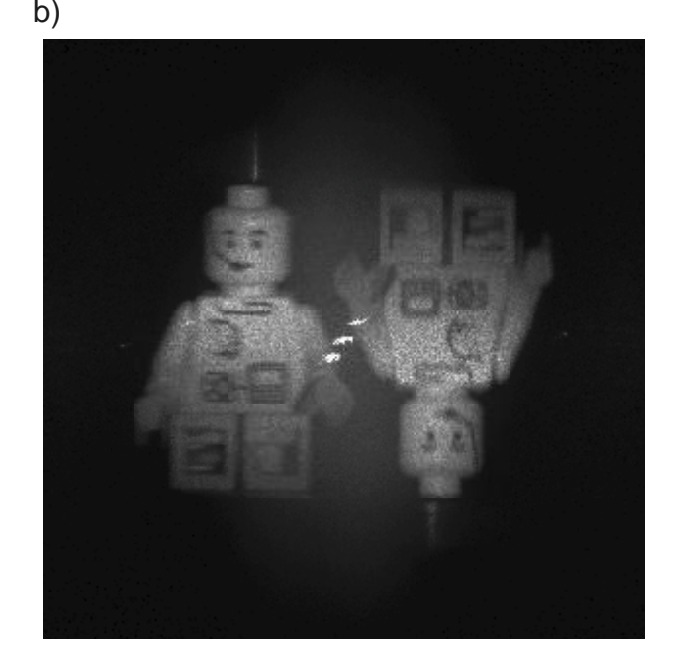

Rys. 6. a) obraz z pojedynczego hologramu, b) obraz powstały z uśrednienia 26 obrazów, uzyskanych z hologramów, dla których delikatnie był zmieniany kąt padania wiązki oświetlającej przedmiot

#### **Analiza hologramów**

Dedykowany program AppFFT umożliwia import hologramów w formacie .bmp, wykonanie dyskretnej transformacji Fouriera hologramu, zapisanie otrzymanego zdjęcia do pliku wynikowego oraz uśrednienie wielu zdjęć. W przypadku, gdy nie jest spełniony warunek 6. z *Uwag* powyżej, program umożliwia znalezienie optymalnej ostrości jednego z dwóch obrazów uzyskiwanych z hologramu, dzięki pomnożeniu hologramu przez człon propagacyjny exp(*ikzd*), gdzie *d* odpowiada efektywnej odległości pomiędzy przedmiotem a punktem, z którego pozornie rozbiega się wiązka referencyjna. Na Rys. 7 są przedstawione przykładowe wyniki cyfrowej zmiany ostrości rekonstruowanego obrazu. Warto też poeksperymentować z odejmowaniem od hologramu (przed wykonaniem transformacji Fouriera) zdjęcia samej wiązki referencyjnej i samej wiązki przedmiotowej.

# **Sprawozdanie**

Sprawozdanie powinno zawierać:

- 1. krótki opis matematycznych podstaw holografii cyfrowej,
- 2. szkic układu doświadczalnego wraz z istotnymi odległościami
- 3. obrazy (z opisem) uzyskane z hologramów, a także przykładowe hologramy oraz zdjęcie wiązki referencyjnej i przedmiotowej,
- 4. krótką analizę źródła pochodzenia poszczególnych charakterystycznych elementów w odtworzonych obrazach – centralnej plamki, centralnej poświaty, obu obrazów przedmiotu.

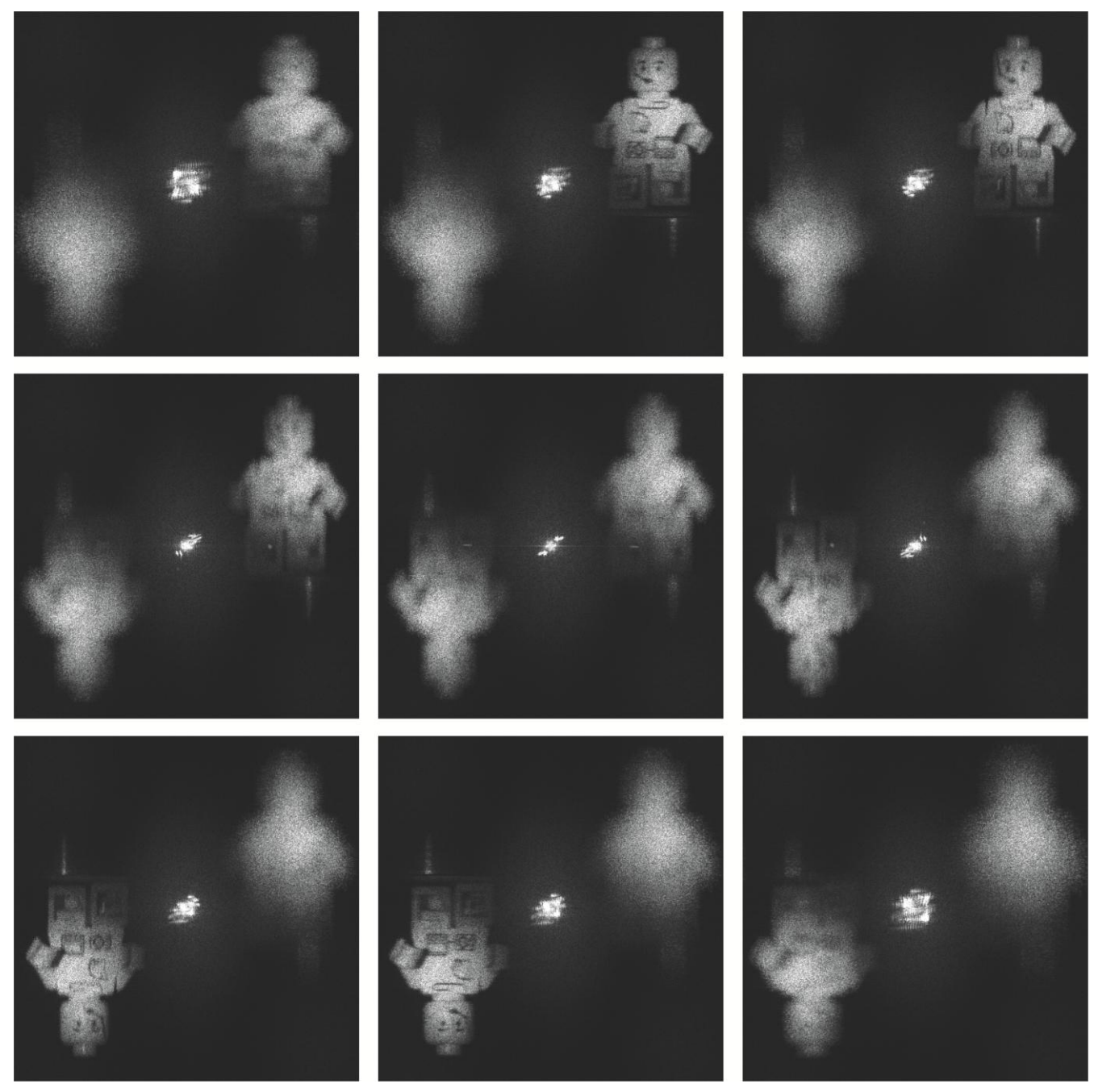

Rys. 7. Znajdowanie ostrego obrazu w przypadku braku spełnienia warunku 5. z *Uwag* (patrz skrypt Mathematiki)